# **inquirer Documentation**

*Release 2.6.3*

**Miguel Ángel García**

**Sep 19, 2019**

# **Contents**

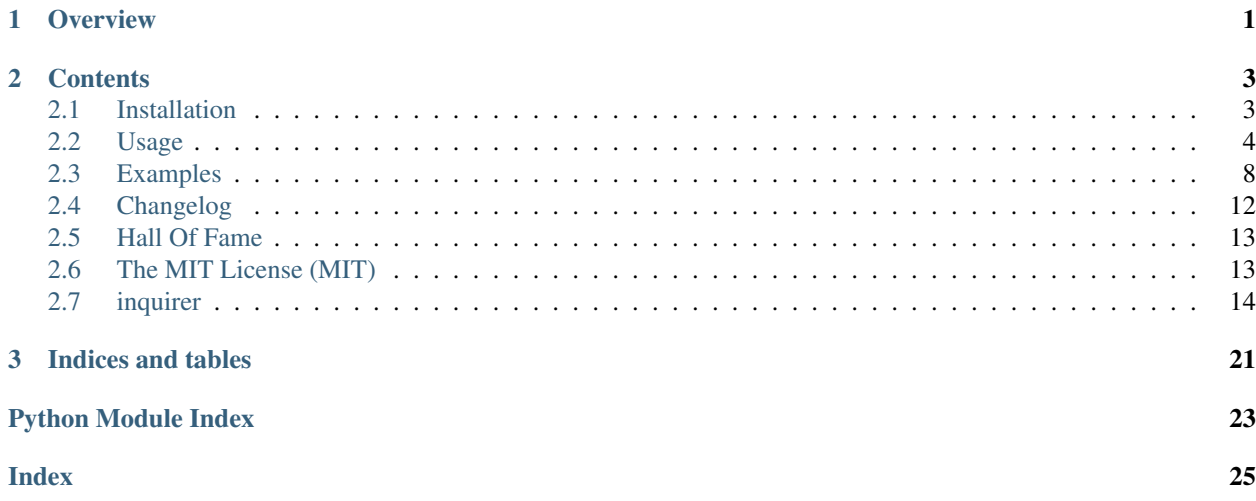

# CHAPTER 1

**Overview** 

<span id="page-4-0"></span>Born as a [Inquirer.js](https://github.com/SBoudrias/Inquirer.js) clone, it shares part of the goals and philosophy.

So, Inquirer should ease the process of asking end user questions, parsing, validating answers, managing hierarchical prompts and providing error feedback.

You can *download the code from GitHub*.

# CHAPTER 2

### **Contents**

### <span id="page-6-1"></span><span id="page-6-0"></span>**2.1 Installation**

To install it, just execute:

pip install inquirer

Usage example:

```
import inquirer
if __name__ == '__main__':
   questions = [
       inquirer.Text('user', message='Please enter your github username',
˓→validate=lambda _, x: x != '.'),
        inquirer.Password('password', message='Please enter your password'),
        inquirer.Text('repo', message='Please enter the repo name', default='default
\hookrightarrow<sup>'</sup>),
        inquirer.Checkbox('topics', message='Please define your type of project?',
˓→choices=['common', 'backend', 'frontend'], ),
        inquirer.Text('organization', message='If this is a repo from a organization
˓→please enter the organization name, if not just leave this blank'),
       inquirer.Confirm('correct', message='This will delete all your current,
˓→labels and create a new ones. Continue?', default=False),
   ]
   answers = inquirer.prompt(questions)
   print(answers)
```
## <span id="page-7-0"></span>**2.2 Usage**

The idea is quite simple:

- 1. Create an array of Questions
- 2. Call the prompt render.

Each Question require some common arguments. So, you just need to know which kind of Questions and Arguments are available.

### **2.2.1 Question types**

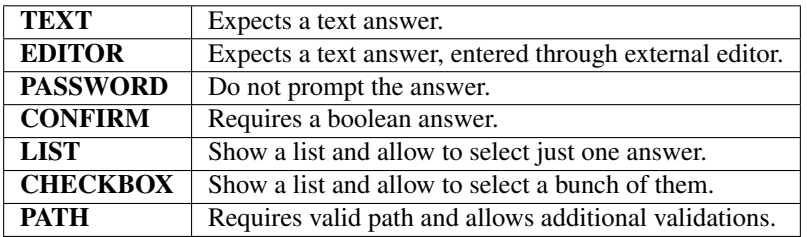

There are pictures of some of them in the examples section.

### **2.2.2 Question Arguments**

The main object is Question, but it should not be instantiated. You must use any of the subclasses, listed below. All of them have the next attributes that can be set in the initialization:

#### **name**

It will be the key in the hash of answers. So, it is mandatory.

You can use any String or hashable code as value.

#### **message**

Contains the prompt to be shown to the user, and is mandatory too.

You can use a new style formatted string, using the previous answers, and it will be replaced automatically:

```
questions = [
   Text(name='name', message="What's your name?"),
    Text(name='surname', message="What's your surname, {name}")
]
```
The value can be a function, with the next sign:

**def** get\_message(answers): **return** str()

Example:

```
def get_message(answers):
    return "What's your name?"
Text(name='name', message= get_message)
```
Where answers is the dictionary with previous answers.

If the message is too long for the terminal, it will be cut to fit.

#### **default**

Stores the default value to be used as answer. This allow the user just to press *Enter* to use it. It is optional, using None if there is no input and no default value.

As in "message", you can use a new format string or a function with the sign:

```
def get_default(answers): return str()
```
Where answers is a dict containing all previous answers.

Remember that it should be a list for *Checkbox* questions.

#### **choices**

Mandatory just for Checkbox and List questions; the rest of them do not use it.

It contains the list of selectable answers.

Its value can be a list of strings, new format style strings or pairs(tuples) or a *function* that returns that list, with the sign:

**def** get\_choices(answers): **return** list(str())

If any of the list values is a pair, it should be a tuple like: (label, value). Then the label will be shown but the value will be returned.

As before, the answers is a *dict* containing the previous answers.

#### **validate**

Optional attribute that allows the program to check if the answer is valid or not. It requires a *boolean* value or a *function* with the sign:

**def** validate(answers, current): **return** boolean()

Where answers is a *dict* with previous answers again and current is the current answer. If you want to customize the validation message, you can raise your own error with specific reason: inquirer.errors. ValidationError('', reason='your reason that will be displayed to the user') inside the validation function, but be aware that if the validation passes you still have to return *True*!

Example:

#### **ignore**

Questions are statically created and some of them may be optional depending on other answers. This attribute allows to control this by hiding the question.

It's value is *boolean* or a *function* with the sign:

```
def ignore(answers): return boolean()
```
where answers contains the *dict* of previous answers again.

### **2.2.3 Path Question**

Path Question accepts any valid path which can be both absolute or relative. By default it only validates the validity of the path. Except of validation it return normalized path and it expands home alias  $(\sim)$ .

The Path Question have additional arguments for validating paths.

#### **path\_type**

Validation argument that enables to enforce if the path should be aiming to file (Path.FILE) or directory (Path. DIRECTORY).

By default nothing is enforced (Path.ANY).

```
Path('log_file', 'Where should be log files located?', path_type=Path.DIRECTORY)
```
#### **exists**

Validation argument that enables to enforce if the provided path should or should not exists. Expects True if the path should exists, or False if the path should not exists.

By default nothing is enforced (None)

```
Path('config_file', 'Point me to your configuration file.', exists=True, path_
˓→type=Path.File)
```
#### **normalize\_to\_absolute\_path**

Argument which will enable normalization on the provided path. When enabled, in case of relative path would be provided the Question will normalize it to absolute path.

Expects bool value. Default False.

```
Path('config_file', 'Point me to your configuration file.', normalize_to_absolute_
˓→path=True)
```
### **2.2.4 Creating the Question object**

With this information, it is easy to create a Question object:

```
Text('name', "What's your name?")
```
It's possible to load the Question objects from a dict, or even the whole list of them, with the method load\_from\_dict and load\_from\_list, respectively.

The method load\_from\_json has been added as commodity to use JSON inputs instead. Here you have an example:

```
import os
import sys
import re
import json
sys.path.append(os.path.realpath('.'))
from pprint import pprint
import inquirer
with open('examples/test_questions.json') as fd:
    questions = inquirer.load_from_json(fd.read())
answers = inquirer.prompt(questions)
pprint(answers)
```
### **2.2.5 The prompter**

The last step is to call the *prompter* With the list of Question:

```
answers = inquirer.prompt(questions)
```
This line will ask the user for information and will store the answeres in a dict, using the question name as key and the user response as value.

Remember the prompt always require a list of Question as input.

### **2.2.6 Themes**

You can change the colorscheme and some icons passing a theme object defined in inquirer.themes There are Default and GreenPassion themes, but you can define your own via class, dict or json!

```
import inquirer
from inquirer.themes import GreenPassion
q = [inquirer.Text('name',
                  message='Whats your name?',
                  default='No one'),
    inquirer.List('jon',
                  message='Does Jon Snow know?',
                  choices=['yes', 'no'],
                  default='no'),
    inquirer.Checkbox('kill_list',
                      message='Who you want to kill?',
                      choices=['Cersei', 'Littlefinger', 'The Mountain']
                      )
```
(continues on next page)

(continued from previous page)

```
inquirer.prompt(q, theme=GreenPassion())
```
Result:

]

### **2.2.7 Shortcut functions**

For one-off prompts, you can use the shortcut functions.

```
text = inquirer.text(message="Enter your username")
password = inquirer.password(message='Please enter your password'),
choice = inquirer.list_input("Public or private?",
                              choices=['public', 'private'])
correct = inquirer.confirm("This will delete all your current labels and "
                        "create a new ones. Continue?", default=False)
```
## <span id="page-11-0"></span>**2.3 Examples**

You can find all these examples at examples directory.

### **2.3.1 text.py**

```
import os
import sys
import re
from pprint import pprint
import inquirer
from inquirer import errors
sys.path.append(os.path.realpath('.'))
def phone_validation(answers, current):
    if not re.match('\+?\d[\d ]+\d', current):
        raise errors.ValidationError('', reason='I don\'t like your phone number!')
    return True
questions = [
    inquirer.Text('name',
                 message="What's your name?"),
    inquirer.Text('surname',
                  message="What's your surname, {name}?"),
    inquirer.Text('phone',
                  message="What's your phone number",
                  validate=phone_validation,
```
(continues on next page)

(continued from previous page)

```
)
]
answers = inquirer.prompt(questions)
pprint(answers)
```
Result on something like:

```
What's your name: Miguel
    What's your surname: Garcia<br>What's your surname: Garcia<br>Invalid value.
[?]
```
### **2.3.2 confirm.py**

```
import os
import sys
import re
sys.path.append(os.path.realpath('.'))
from pprint import pprint
import inquirer
questions = [
   inquirer.Confirm('continue',
                 message="Should I continue"),
    inquirer.Confirm('stop',
                  message="Should I stop", default=True),
]
answers = inquirer.prompt(questions)
pprint(answers)
```
Result on something like:

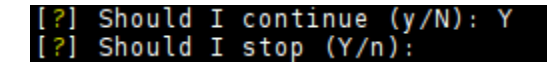

### **2.3.3 list.py**

```
import os
import sys
import re
sys.path.append(os.path.realpath('.'))
from pprint import pprint
import inquirer
questions = [
    inquirer.List('size',
                  message="What size do you need?",
                  choices=['Jumbo', 'Large', 'Standard', 'Medium', 'Small', 'Micro'],
```
(continues on next page)

(continued from previous page)

```
),
]
answers = inquirer.prompt(questions)
pprint(answers)
```
Result on something like:

```
[?] What size do you need?:
   Jumbo
  Large
   Standard
  Medium
   Small
   Micro
```
### **2.3.4 checkbox.py**

```
import os
import sys
import re
sys.path.append(os.path.realpath('.'))
from pprint import pprint
import inquirer
questions = [
    inquirer.Checkbox('interests',
                      message="What are you interested in?",
                      choices=['Computers', 'Books', 'Science', 'Nature', 'Fantasy',
˓→'History'],
                      default=['Computers', 'Books']),
]
answers = inquirer.prompt(questions)
pprint(answers)
```
Result on something like:

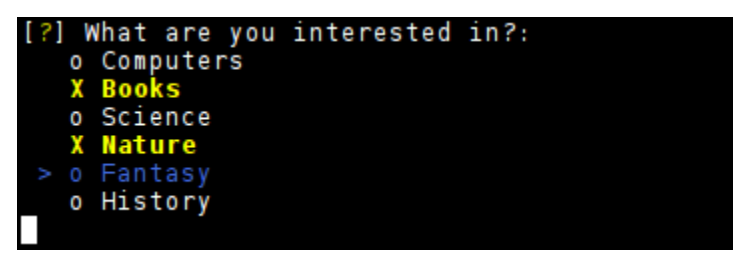

The choices list can also be a list of tuples. The first value in each tuple should be the label displayed to the user. The second value in each tuple should be the actual value for that option. This allows you to have the user choose options that are not plain strings in the code.

```
import os
import sys
import re
sys.path.append(os.path.realpath('.'))
from pprint import pprint
import inquirer
questions = [
    inquirer.Checkbox('interests',
                      message="What are you interested in?",
                      choices=[
                           ('Computers', 'c'),
                           ('Books', 'b'),
                           ('Science', 's'),
                           ('Nature', 'n'),
                           ('Fantasy', 'f'),
                           ('History', 'h'),
                      ],
                      default=['c', 'b']),
]
answers = inquirer.prompt(questions)
pprint(answers)
```
### **2.3.5 theme.py**

```
import inquirer
from inquirer.themes import GreenPassion
q = [inquirer.Text('name',
                  message='Whats your name?',
                  default='No one'),
    inquirer.List('jon',
                  message='Does Jon Snow know?',
                  choices=['yes', 'no'],
                  default='no'),
    inquirer.Checkbox('kill_list',
                      message='Who you want to kill?',
                      choices=['Cersei', 'Littlefinger', 'The Mountain']
                      )
]
inquirer.prompt(q, theme=GreenPassion())
```
Result on something like:

# <span id="page-15-0"></span>**2.4 Changelog**

### **2.4.1 2.1.11(2014/12/18)**

### **Features**

• [#18](https://github.com/magmax/python-inquirer/issues/18) The Prompt shout raise KeyboardInterrupt if required.

### **2.4.2 2.1.3 (2014/12/27)**

### **Bugs**

• The Question start was not shown.

### **2.4.3 2.1.2 (2014/12/16)**

### **Features**

• [#7](https://github.com/magmax/python-inquirer/pull/7) Adding default values for *Checkbox*, by [ptbrowne](https://github.com/ptbrowne)

### **2.4.4 2.1.1 (2014/12/11)**

### **Bugs**

- Status bar was hiden by question
- Fixed a force\_new\_line problem with some environments.

## **2.4.5 2.1.0 (2014/12/10)**

### **Features**

- code refactors
- Adding [ReadTheDocs](https://python-inquirer.readthedocs.org/) documentation

### **Bugs**

- [#6](https://github.com/magmax/python-inquirer/issues/6) Removed new line after questions
- Confirmations will not raise an exception on unknown value

### **2.4.6 2.0.2 (2014/11/27)**

### **Features**

- Using [pytest](http://pytest.org/) instead of [nose](https://nose.readthedocs.org/)
- Documentation updated

• Added changes.rst file with the changelog

#### **Bugs**

• [#5:](https://github.com/magmax/python-inquirer/issues/5) Fixed List and Checkbox, that were overriden if there was more Questions.

### **2.4.7 2.0.1 (2014/10/31)**

#### **Features**

- '#4'\_: Instantiate from JSON
	- Internal refactors
	- added load\_from\_dict and load\_from\_json factories, by [mfwarren](https://github.com/mfwarren)

### **2.4.8 2.0.0 (2014/10/19)**

### **Features**

• Complete refactor of Question, ConsoleRender and the way it was rendered with blessings library.

### **2.4.9 1.X.X**

Special thanks to [matiboy](https://github.com/matiboy) by his contributions to these releases.

# <span id="page-16-0"></span>**2.5 Hall Of Fame**

Contributors:

- [matiboy](https://github.com/matiboy)
- [mfwarren](https://github.com/mfwarren)
- [ptbrowne](https://github.com/ptbrowne)

# <span id="page-16-1"></span>**2.6 The MIT License (MIT)**

Copyright (c) 2014 Miguel Ángel García [<miguelangel.garcia@gmail.com>](mailto:miguelangel.garcia@gmail.com)

<span id="page-17-2"></span>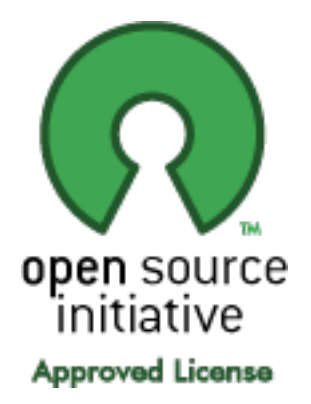

Permission is hereby granted, free of charge, to any person obtaining a copy of this software and associated documentation files (the "Software"), to deal in the Software without restriction, including without limitation the rights to use, copy, modify, merge, publish, distribute, sublicense, and/or sell copies of the Software, and to permit persons to whom the Software is furnished to do so, subject to the following conditions:

The above copyright notice and this permission notice shall be included in all copies or substantial portions of the Software.

THE SOFTWARE IS PROVIDED "AS IS", WITHOUT WARRANTY OF ANY KIND, EXPRESS OR IMPLIED, INCLUDING BUT NOT LIMITED TO THE WARRANTIES OF MERCHANTABILITY, FITNESS FOR A PAR-TICULAR PURPOSE AND NONINFRINGEMENT. IN NO EVENT SHALL THE AUTHORS OR COPYRIGHT HOLDERS BE LIABLE FOR ANY CLAIM, DAMAGES OR OTHER LIABILITY, WHETHER IN AN ACTION OF CONTRACT, TORT OR OTHERWISE, ARISING FROM, OUT OF OR IN CONNECTION WITH THE SOFT-WARE OR THE USE OR OTHER DEALINGS IN THE SOFTWARE.

License taken from [MIT license.](http://opensource.org/licenses/MIT)

# <span id="page-17-0"></span>**2.7 inquirer**

### **2.7.1 inquirer package**

**Subpackages**

**inquirer.render package**

**Subpackages**

**inquirer.render.console package**

**Submodules**

<span id="page-17-1"></span>**inquirer.render.console.base module**

```
class inquirer.render.console.base.BaseConsoleRender(question, theme=None,
                                                          terminal=None,
                                                          show_default=False, *args,
                                                          **kwargs)
```
Bases: object

**get\_current\_value**()

<span id="page-18-4"></span>**get\_header**() **get\_options**() **handle\_validation\_error**(*error*) **process\_input**(*pressed*) **title\_inline = False**

#### <span id="page-18-3"></span>**Module contents**

**class** inquirer.render.console.**ConsoleRender**(*event\_generator=None*, *theme=None*, *\*args*,

*\*\*kwargs*)

Bases: object

**clear\_bottombar**() **clear\_eos**()

**height**

**print\_line**(*base*, *lf=True*, *\*\*kwargs*)

**print\_str**(*base*, *lf=False*, *\*\*kwargs*)

**render**(*question*, *answers=None*)

**render\_error**(*message*)

**render\_factory**(*question\_type*)

**render\_in\_bottombar**(*message*)

**width**

#### <span id="page-18-2"></span>**Module contents**

**class** inquirer.render.**Render**(*impl=<class 'inquirer.render.console.ConsoleRender'>*) Bases: object

**render**(*question*, *answers*)

#### **Submodules**

#### <span id="page-18-1"></span>**inquirer.errors module**

```
exception inquirer.errors.Aborted
    Bases: inquirer.errors.InquirerError
```
- **exception** inquirer.errors.**EndOfInput**(*selection*, *\*args*) Bases: [inquirer.errors.InquirerError](#page-18-0)
- <span id="page-18-0"></span>**exception** inquirer.errors.**InquirerError** Bases: exceptions.Exception
- **exception** inquirer.errors.**ThemeError** Bases: exceptions.AttributeError

```
exception inquirer.errors.UnknownQuestionTypeError
    Bases: inquirer.errors.InquirerError
```
<span id="page-19-4"></span>**exception** inquirer.errors.**ValidationError**(*value*, *reason=None*, *\*args*) Bases: [inquirer.errors.InquirerError](#page-18-0)

#### <span id="page-19-1"></span>**inquirer.events module**

<span id="page-19-0"></span>**class** inquirer.events.**Event** Bases: object

**class** inquirer.events.**KeyEventGenerator**(*key\_generator=None*) Bases: object

**next**()

- **class** inquirer.events.**KeyPressed**(*value*) Bases: [inquirer.events.Event](#page-19-0)
- **class** inquirer.events.**Repaint** Bases: [inquirer.events.Event](#page-19-0)

#### <span id="page-19-2"></span>**inquirer.prompt module**

```
inquirer.prompt.prompt(questions, render=None, answers=None, theme=<inquirer.themes.Default
                             object>, raise_keyboard_interrupt=False)
```
#### <span id="page-19-3"></span>**inquirer.questions module**

Module that implements the questions types

```
class inquirer.questions.Checkbox(name, message=", choices=None, default=None, ig-
                                       nore=False, validate=True, show_default=False)
    Bases: inquirer.questions.Question
```
**kind = 'checkbox'**

```
class inquirer.questions.Confirm(name, default=False, **kwargs)
    Bases: inquirer.questions.Question
```
#### **kind = 'confirm'**

**class** inquirer.questions.**Editor**(*name*, *message="*, *default=None*, *\*\*kwargs*) Bases: [inquirer.questions.Text](#page-20-1)

#### **kind = 'editor'**

**class** inquirer.questions.**List**(*name*, *message="*, *choices=None*, *default=None*, *ignore=False*, *validate=True*, *carousel=False*) Bases: [inquirer.questions.Question](#page-20-0)

#### **kind = 'list'**

**class** inquirer.questions.**Password**(*name*, *echo='\*'*, *\*\*kwargs*) Bases: [inquirer.questions.Text](#page-20-1)

#### **kind = 'password'**

**class** inquirer.questions.**Path**(*name*, *default=None*, *path\_type='any'*, *exists=None*, *normalize\_to\_absolute\_path=False*, *\*\*kwargs*) Bases: [inquirer.questions.Text](#page-20-1)

```
ANY = 'any'
```
<span id="page-20-3"></span>**DIRECTORY = 'directory' FILE = 'file' kind = 'path' normalize\_value**(*value*)

**validate**(*current*)

<span id="page-20-0"></span>**class** inquirer.questions.**Question**(*name*, *message="*, *choices=None*, *default=None*, *ignore=False*, *validate=True*, *show\_default=False*)

Bases: object

**choices**

**choices\_generator**

**default**

**ignore**

**kind = 'base question'**

**message**

**validate**(*current*)

- **class** inquirer.questions.**TaggedValue**(*label*, *value*) Bases: object
- <span id="page-20-1"></span>**class** inquirer.questions.**Text**(*name*, *message="*, *default=None*, *\*\*kwargs*) Bases: [inquirer.questions.Question](#page-20-0)

**kind = 'text'**

```
inquirer.questions.is_pathname_valid(pathname)
     True if the passed pathname is a valid pathname for the current OS; False otherwise.
```
inquirer.questions.**load\_from\_dict**(*question\_dict*) Load one question from a dict. It requires the keys 'name' and 'kind'. :return: The Question object with associated data. :return type: Question

inquirer.questions.**load\_from\_json**(*question\_json*) Load Questions from a JSON string. :return: A list of Question objects with associated data if the JSON

contains a list or a Question if the JSON contains a dict.

Return type List or Dict

inquirer.questions.**load\_from\_list**(*question\_list*) Load a list of questions from a list of dicts. It requires the keys 'name' and 'kind' for each dict. :return: A list of Question objects with associated data. :return type: List

inquirer.questions.**question\_factory**(*kind*, *\*args*, *\*\*kwargs*)

#### <span id="page-20-2"></span>**inquirer.shortcuts module**

inquirer.shortcuts.**checkbox**(*message*, *render=None*, *\*\*kwargs*)

inquirer.shortcuts.**confirm**(*message*, *render=None*, *\*\*kwargs*)

inquirer.shortcuts.**editor**(*message*, *render=None*, *\*\*kwargs*)

inquirer.shortcuts.**list\_input**(*message*, *render=None*, *\*\*kwargs*)

<span id="page-21-3"></span>inquirer.shortcuts.**password**(*message*, *render=None*, *\*\*kwargs*) inquirer.shortcuts.**path**(*message*, *render=None*, *\*\*kwargs*) inquirer.shortcuts.**text**(*message*, *render=None*, *\*\*kwargs*)

#### <span id="page-21-2"></span>**inquirer.themes module**

**class** inquirer.themes.**Default** Bases: inquirer.themes. Theme

**class** inquirer.themes.**GreenPassion** Bases: inquirer.themes. Theme

<span id="page-21-0"></span>**class** inquirer.themes.**Theme** Bases: object

```
inquirer.themes.load_theme_from_dict(dict_theme)
     Load a theme from a dict. Expected format: {
```
"Question": { "mark\_color": "yellow", "brackets\_color": "normal", ...

}, "List": {

"selection\_color": "bold\_blue", "selection\_cursor": "->"

}

}

Color values should be string representing valid blessings.Terminal colors.

```
inquirer.themes.load_theme_from_json(json_theme)
     Load a theme from a json. Expected format: {
```
"Question": { "mark\_color": "yellow", "brackets\_color": "normal", ...

}, "List": {

"selection\_color": "bold\_blue", "selection\_cursor": "->"

}

}

Color values should be string representing valid blessings.Terminal colors.

#### <span id="page-21-1"></span>**Module contents**

```
inquirer.prompt(questions, render=None, answers=None, theme=<inquirer.themes.Default object>,
                    raise_keyboard_interrupt=False)
```
**class** inquirer.**Text**(*name*, *message="*, *default=None*, *\*\*kwargs*) Bases: [inquirer.questions.Question](#page-20-0)

**kind = 'text'**

```
class inquirer.Editor(name, message=", default=None, **kwargs)
    Bases: inquirer.questions.Text
```
**kind = 'editor'**

```
class inquirer.Password(name, echo='*', **kwargs)
    Bases: inquirer.questions.Text
```
<span id="page-22-0"></span>**kind = 'password' class** inquirer.**Confirm**(*name*, *default=False*, *\*\*kwargs*) Bases: [inquirer.questions.Question](#page-20-0) **kind = 'confirm' class** inquirer.**List**(*name*, *message="*, *choices=None*, *default=None*, *ignore=False*, *validate=True*, *carousel=False*) Bases: [inquirer.questions.Question](#page-20-0) **kind = 'list' class** inquirer.**Checkbox**(*name*, *message="*, *choices=None*, *default=None*, *ignore=False*, *validate=True*, *show\_default=False*) Bases: [inquirer.questions.Question](#page-20-0) **kind = 'checkbox' class** inquirer.**Path**(*name*, *default=None*, *path\_type='any'*, *exists=None*, *normalize\_to\_absolute\_path=False*, *\*\*kwargs*) Bases: [inquirer.questions.Text](#page-20-1) **ANY = 'any' DIRECTORY = 'directory' FILE = 'file' kind = 'path' normalize\_value**(*value*) **validate**(*current*) inquirer.**load\_from\_list**(*question\_list*) Load a list of questions from a list of dicts. It requires the keys 'name' and 'kind' for each dict. :return: A list of Question objects with associated data. :return type: List inquirer.**load\_from\_dict**(*question\_dict*) Load one question from a dict. It requires the keys 'name' and 'kind'. : return: The Question object with associated data. :return type: Question inquirer.**load\_from\_json**(*question\_json*) Load Questions from a JSON string. :return: A list of Question objects with associated data if the JSON contains a list or a Question if the JSON contains a dict. Return type List or Dict inquirer.**text**(*message*, *render=None*, *\*\*kwargs*) inquirer.**editor**(*message*, *render=None*, *\*\*kwargs*) inquirer.**password**(*message*, *render=None*, *\*\*kwargs*) inquirer.**confirm**(*message*, *render=None*, *\*\*kwargs*) inquirer.**list\_input**(*message*, *render=None*, *\*\*kwargs*) inquirer.**checkbox**(*message*, *render=None*, *\*\*kwargs*)

# CHAPTER 3

Indices and tables

- <span id="page-24-0"></span>• genindex
- modindex
- search

# Python Module Index

## <span id="page-26-0"></span>i

inquirer, [18](#page-21-1) inquirer.errors, [15](#page-18-1) inquirer.events, [16](#page-19-1) inquirer.prompt, [16](#page-19-2) inquirer.questions, [16](#page-19-3) inquirer.render, [15](#page-18-2) inquirer.render.console, [15](#page-18-3) inquirer.render.console.base, [14](#page-17-1) inquirer.shortcuts, [17](#page-20-2) inquirer.themes, [18](#page-21-2)

### Index

# <span id="page-28-0"></span>A

Aborted, [15](#page-18-4) ANY (*inquirer.Path attribute*), [19](#page-22-0) ANY (*inquirer.questions.Path attribute*), [16](#page-19-4)

## B

BaseConsoleRender (*class in inquirer.render.console.base*), [14](#page-17-2)

# C

Checkbox (*class in inquirer*), [19](#page-22-0) Checkbox (*class in inquirer.questions*), [16](#page-19-4) checkbox() (*in module inquirer*), [19](#page-22-0) checkbox() (*in module inquirer.shortcuts*), [17](#page-20-3) choices (*inquirer.questions.Question attribute*), [17](#page-20-3) choices\_generator (*inquirer.questions.Question attribute*), [17](#page-20-3) clear\_bottombar() (*inquirer.render.console.ConsoleRender method*), [15](#page-18-4) clear\_eos() (*inquirer.render.console.ConsoleRender method*), [15](#page-18-4) Confirm (*class in inquirer*), [19](#page-22-0) Confirm (*class in inquirer.questions*), [16](#page-19-4) confirm() (*in module inquirer*), [19](#page-22-0) confirm() (*in module inquirer.shortcuts*), [17](#page-20-3) ConsoleRender (*class in inquirer.render.console*), [15](#page-18-4)

# D

Default (*class in inquirer.themes*), [18](#page-21-3) default (*inquirer.questions.Question attribute*), [17](#page-20-3) DIRECTORY (*inquirer.Path attribute*), [19](#page-22-0) DIRECTORY (*inquirer.questions.Path attribute*), [16](#page-19-4)

# E

Editor (*class in inquirer*), [18](#page-21-3) Editor (*class in inquirer.questions*), [16](#page-19-4) editor() (*in module inquirer*), [19](#page-22-0) editor() (*in module inquirer.shortcuts*), [17](#page-20-3) EndOfInput, [15](#page-18-4) Event (*class in inquirer.events*), [16](#page-19-4)

### F

FILE (*inquirer.Path attribute*), [19](#page-22-0) FILE (*inquirer.questions.Path attribute*), [17](#page-20-3)

## G

```
get_current_value() (in-
       quirer.render.console.base.BaseConsoleRender
       method), 14
get_header() (inquirer.render.console.base.BaseConsoleRender
       method), 14
get_options() (in-
       quirer.render.console.base.BaseConsoleRender
       method), 15
GreenPassion (class in inquirer.themes), 18
```
# H

```
handle_validation_error() (in-
        quirer.render.console.base.BaseConsoleRender
        method), 15
height (inquirer.render.console.ConsoleRender at-
        tribute), 15
```
### I

ignore (*inquirer.questions.Question attribute*), [17](#page-20-3) inquirer (*module*), [18](#page-21-3) inquirer.errors (*module*), [15](#page-18-4) inquirer.events (*module*), [16](#page-19-4) inquirer.prompt (*module*), [16](#page-19-4) inquirer.questions (*module*), [16](#page-19-4) inquirer.render (*module*), [15](#page-18-4) inquirer.render.console (*module*), [15](#page-18-4) inquirer.render.console.base (*module*), [14](#page-17-2) inquirer.shortcuts (*module*), [17](#page-20-3) inquirer.themes (*module*), [18](#page-21-3) InquirerError, [15](#page-18-4)

is pathname valid() (*in module quirer.questions*), [17](#page-20-3)

## K

KeyEventGenerator (*class in inquirer.events*), [16](#page-19-4) KeyPressed (*class in inquirer.events*), [16](#page-19-4) kind (*inquirer.Checkbox attribute*), [19](#page-22-0) kind (*inquirer.Confirm attribute*), [19](#page-22-0) kind (*inquirer.Editor attribute*), [18](#page-21-3) kind (*inquirer.List attribute*), [19](#page-22-0) kind (*inquirer.Password attribute*), [18](#page-21-3) kind (*inquirer.Path attribute*), [19](#page-22-0) kind (*inquirer.questions.Checkbox attribute*), [16](#page-19-4) kind (*inquirer.questions.Confirm attribute*), [16](#page-19-4) kind (*inquirer.questions.Editor attribute*), [16](#page-19-4) kind (*inquirer.questions.List attribute*), [16](#page-19-4) kind (*inquirer.questions.Password attribute*), [16](#page-19-4) kind (*inquirer.questions.Path attribute*), [17](#page-20-3) kind (*inquirer.questions.Question attribute*), [17](#page-20-3) kind (*inquirer.questions.Text attribute*), [17](#page-20-3) kind (*inquirer.Text attribute*), [18](#page-21-3)

# L

List (*class in inquirer*), [19](#page-22-0) List (*class in inquirer.questions*), [16](#page-19-4) list\_input() (*in module inquirer*), [19](#page-22-0) list\_input() (*in module inquirer.shortcuts*), [17](#page-20-3) load\_from\_dict() (*in module inquirer*), [19](#page-22-0) load\_from\_dict() (*in module inquirer.questions*), [17](#page-20-3) load\_from\_json() (*in module inquirer*), [19](#page-22-0) load\_from\_json() (*in module inquirer.questions*), [17](#page-20-3) load\_from\_list() (*in module inquirer*), [19](#page-22-0) load\_from\_list() (*in module inquirer.questions*), [17](#page-20-3) load\_theme\_from\_dict() (*in module inquirer.themes*), [18](#page-21-3) load\_theme\_from\_json() (*in module inquirer.themes*), [18](#page-21-3)

## M

message (*inquirer.questions.Question attribute*), [17](#page-20-3)

# N

next() (*inquirer.events.KeyEventGenerator method*), [16](#page-19-4) normalize\_value() (*inquirer.Path method*), [19](#page-22-0) normalize\_value() (*inquirer.questions.Path method*), [17](#page-20-3)

# P

Password (*class in inquirer*), [18](#page-21-3)

Password (*class in inquirer.questions*), [16](#page-19-4) password() (*in module inquirer*), [19](#page-22-0) password() (*in module inquirer.shortcuts*), [17](#page-20-3) Path (*class in inquirer*), [19](#page-22-0) Path (*class in inquirer.questions*), [16](#page-19-4) path() (*in module inquirer.shortcuts*), [18](#page-21-3) print\_line() (*inquirer.render.console.ConsoleRender method*), [15](#page-18-4) print\_str() (*inquirer.render.console.ConsoleRender method*), [15](#page-18-4) process\_input() (*inquirer.render.console.base.BaseConsoleRender method*), [15](#page-18-4) prompt() (*in module inquirer*), [18](#page-21-3) prompt() (*in module inquirer.prompt*), [16](#page-19-4)

# $\Omega$

Question (*class in inquirer.questions*), [17](#page-20-3) question\_factory() (*in module inquirer.questions*), [17](#page-20-3)

# R

```
Render (class in inquirer.render), 15
render() (inquirer.render.console.ConsoleRender
       method), 15
render() (inquirer.render.Render method), 15
render_error() (in-
       quirer.render.console.ConsoleRender method),
       15
render_factory() (in-
       quirer.render.console.ConsoleRender method),
       15
render_in_bottombar() (in-
       quirer.render.console.ConsoleRender method),
       15
Repaint (class in inquirer.events), 16
```
### T

TaggedValue (*class in inquirer.questions*), [17](#page-20-3) Text (*class in inquirer*), [18](#page-21-3) Text (*class in inquirer.questions*), [17](#page-20-3) text() (*in module inquirer*), [19](#page-22-0) text() (*in module inquirer.shortcuts*), [18](#page-21-3) Theme (*class in inquirer.themes*), [18](#page-21-3) ThemeError, [15](#page-18-4) title\_inline (*inquirer.render.console.base.BaseConsoleRender attribute*), [15](#page-18-4)

## U

UnknownQuestionTypeError, [15](#page-18-4)

### V

validate() (*inquirer.Path method*), [19](#page-22-0)

```
validate() (inquirer.questions.Path method), 17
validate() (inquirer.questions.Question method), 17
ValidationError, 15
```
## W

width (*inquirer.render.console.ConsoleRender attribute*), [15](#page-18-4)